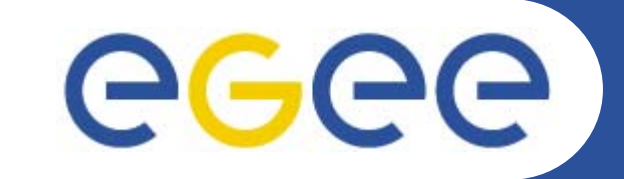

# **AMGAMetadata Access on the GRID**

*Nuno Santos*

*NA4 Generic Applications Meeting January 10th, 2006*

**www.eu-egee.org**

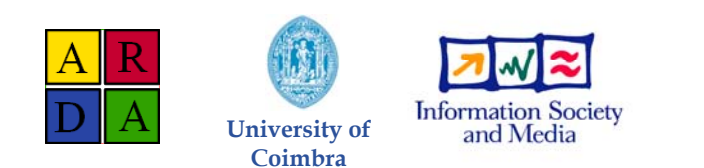

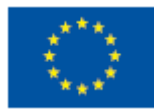

INFSO-RI-508833

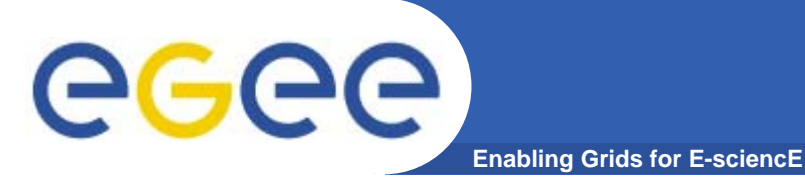

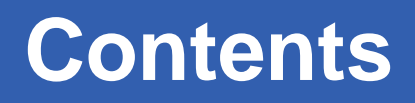

- •**Background and Motivation for AMGA**
- •**Interface, Architecture and Implementation**
- •**Metadata Replication on AMGA**
- $\bullet$ **Performance**
- •**Deployment Examples**

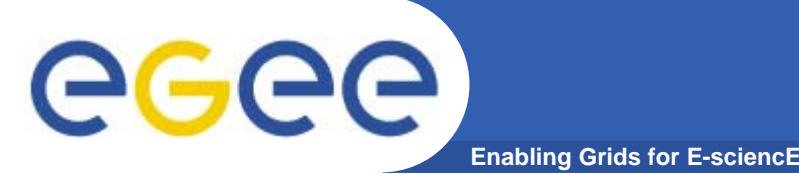

### **Metadata on the GRID**

- •**Metadata is data about data**
- • **On the Grid: information about files**
	- Describe files
	- Locate files based on their contents
- • **But also simplified DB access on the Grid**
	- Many Grid applications need structured data
	- – Many applications require only simple schemas
		- **Can be modelled as metadata**
	- – Main advantage: better integration with the Grid environment
		- **Metadata Service is a Grid component**
		- **Grid security**
		- **Hide DB heterogeneity**
- • **2004 - ARDA evaluated existing Metadata Services from HEP experiments**
	- AMI (ATLAS), RefDB (CMS), Alien Metadata Catalogue (ALICE)
	- Similar goals, similar concepts
	- Each designed for a particular application domain
		- Reuse outside intended domain difficult
	- Several technical limitations: large answers, scalability, speed, lack of flexibility
- • **ARDA proposed an interface for Metadata access on the GRID**
	- –Based on requirements of LHC experiments
	- But generic not bound to a particular application domain
	- Designed jointly with the gLite/EGEE team
	- Incorporates feedback from GridPP
- • **Adopted as the official EGEE Metadata Interface**
	- Endorsed by PTF (Project Technical Forum of EGEE)

egec

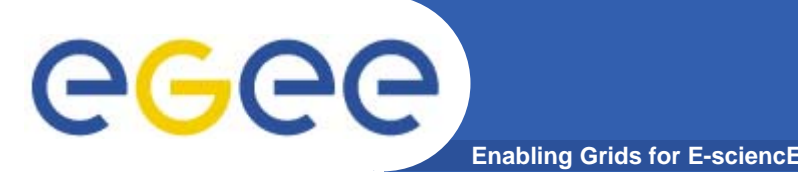

- $\bullet$  **ARDA developed an implementation of PTF interface**
	- AMGA ARDA Metadata Grid Application

#### •**Began as prototype to evaluate the Metadata Interface**

- $-$  Evaluated by community since the beginning:
	- **LHCb and Ganga were early testers (more on this later)**
- Matured quickly thanks to users feedback
- • **Now part of gLite middleware**
	- Official Metadata Service for EGEE
	- $-$  First release with upcoming gLite 1.5  $\,$
	- Also available as standalone component
- $\bullet$  **Expanding user community**
	- HEP, Biomed, UNOSAT…
	- More on this later

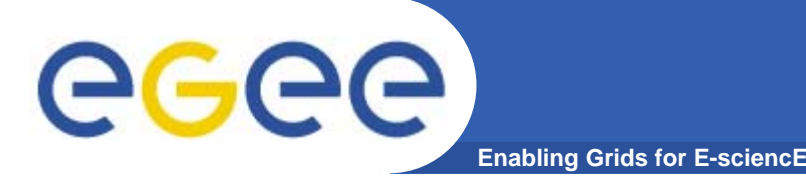

## **Metadata Concepts**

- $\bullet$  **Some Concepts**
	- Metadata List of attributes associated with entries
	- Attribute key/value pair with type information
		- Type The type (int, float, string,...)
		- Name/Key The name of the attribute
		- Value Value of an entry's attribute
	- Schema A set of attributes
	- Collection A set of entries associated with a schema
	- Think of schemas as tables, attributes as columns, entries as rows

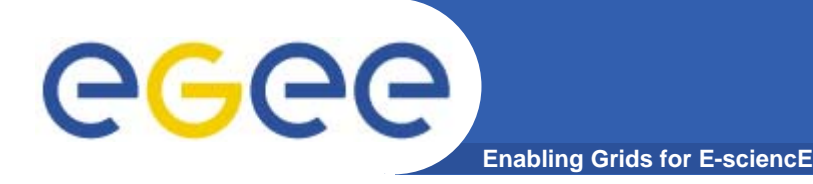

# **AMGA Features**

- $\bullet$  **Dynamic Schemas**
	- Schemas can be modified at runtime by client
		- Create, delete schemas
		- **Add, remove attributes**

#### •**Metadata organised as an hierarchy**

- Schemas can contain sub-schemas
- Analogy to file system:
	- Schema  $\Leftrightarrow$  Directory; Entry  $\Leftrightarrow$  File
- $\bullet$  **Flexible Queries**
	- SQL-like query language
	- Joins between schemas
	- Example (adapted from Tony's presentation):

```
selectattr /DLibrary:FileName /DLAudio:Author /DLAudio:Album
'/DLibrary:FILE=/DLAudio:FILE and like(/DLibrary:FileName, "%.mp3")'
```
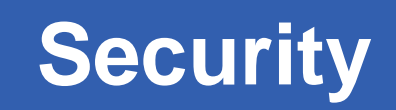

- GGGG **Enabling Grids for E-sciencE**
	- •**Unix style permissions**
	- •**ACLs – Per-collection or per-entry.**
	- $\bullet$ **Secure connections – SSL**
	- • **Client Authentication based on**
		- Username/password
		- General X509 certificates
		- Grid-proxy certificates
	- • **Access control via a Virtual Organization Management System (VOMS):**

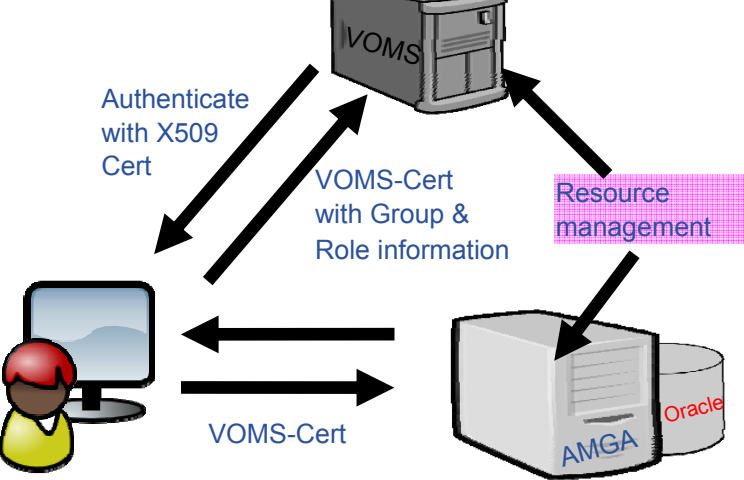

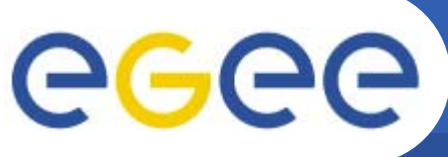

# **AMGA Implementation**

**Enabling Grids for E-sciencE**

- • **C++ multiprocess server**
	- $-$  Runs on any Linux flavour
- • **Backends**
	- Oracle, MySQL, PostgreSQL, SQLite
- • **Two frontends**
	- TCP Streaming
		- High performance
		- Client API for C++, Java, Python, Perl, Ruby
	- SOAP
		- $\blacksquare$ **Interoperability**
- • **Also implemented as standalone Python library**
	- –Data stored on filesystem

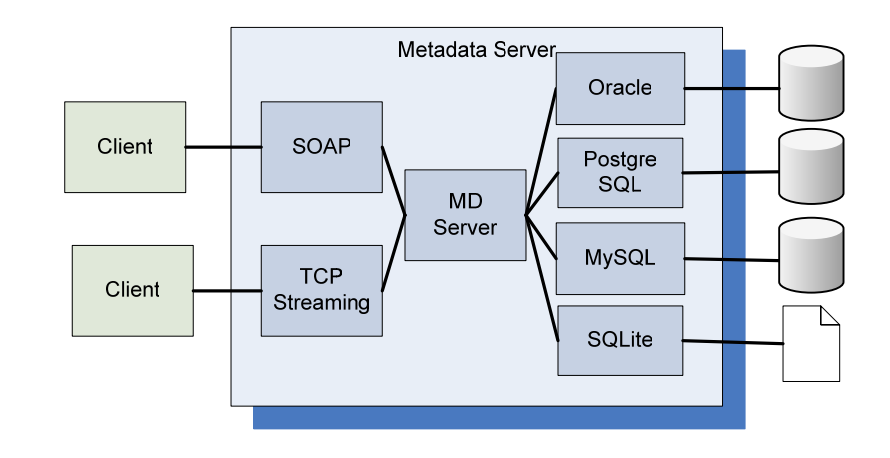

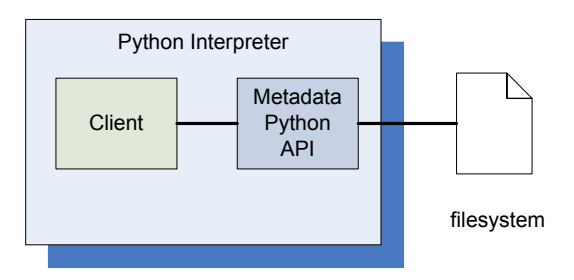

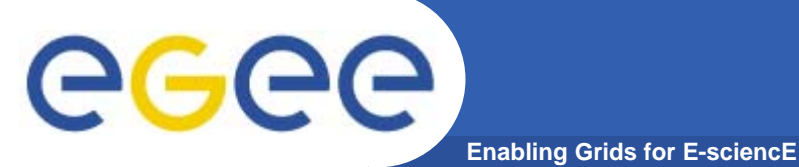

### **Architecture TCP-Streaming frontend**

- • **Designed for scalability**
	- Asynchronous operation
		- Reading from DB and sending data to client
	- Response sent to client in chunks
		- No limit on the maximum response size
- • **Example: TCP Streaming**
	- Text based protocol (like SMTP, POP3,…)
	- –Response streamed to client

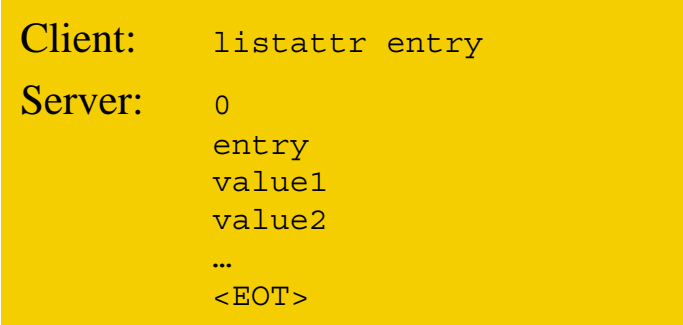

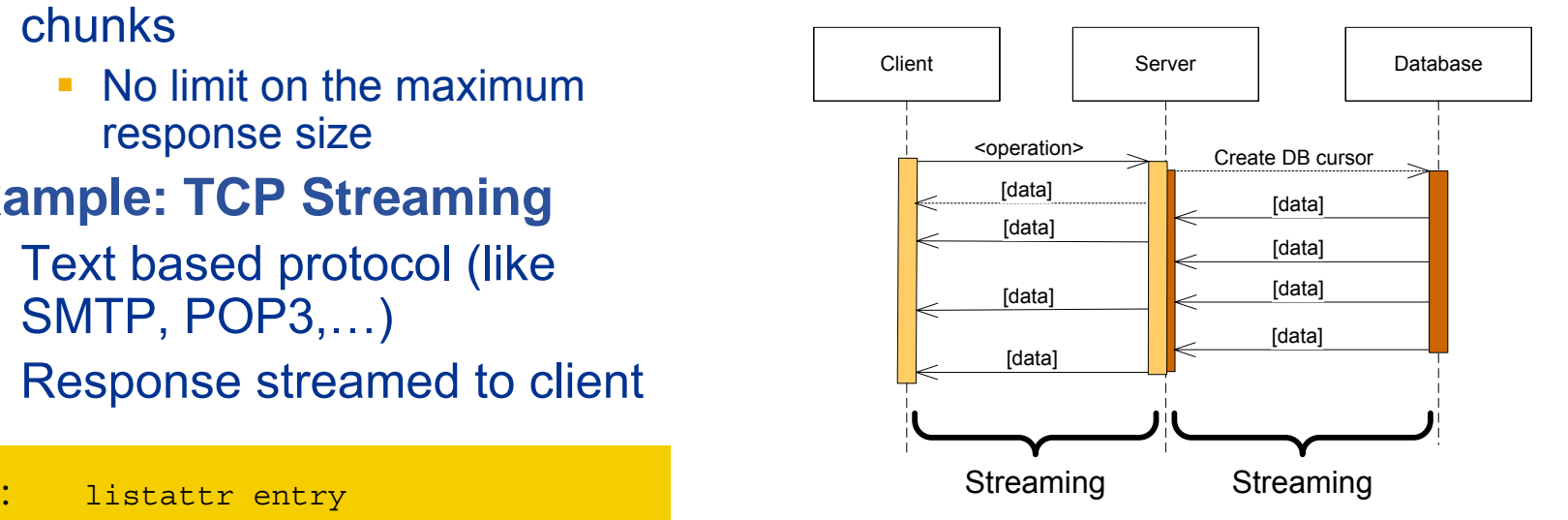

![](_page_10_Picture_0.jpeg)

- • **Currently working on replication/federation mechanisms for AMGA**
- • **Motivation**
	- $-$  Scalability Support hundreds/thousands of concurrent users
	- Geographical distribution Hide network latency
	- Reliability No single point of failure
	- DB Independent replication Heterogeneous DB systems
	- Disconnected computing Off-line access (laptops)

#### $\bullet$ **Architecture**

- Asynchronous replication
- Master-slave Writes only allowed on the master
- Replication at the application level
	- Replicate Metadata commands, not  $SQL \rightarrow DB$  independence
- Partial replication supports replication of only sub-trees of the metadata hierarchy

![](_page_11_Picture_0.jpeg)

## **Metadata Replication**

### **Some use cases**

![](_page_11_Figure_3.jpeg)

INFSO-RI-508833

![](_page_12_Picture_0.jpeg)

# **Metadata Replication**

- • **Current Status**
	- $-$  Implementation under way
	- $-$  Integrated on AMGA, no external software needed
	- Early prototype. Basic functionality working in a single slave configuration
		- **Initial slave synchronization**
		- **Update propagation**
- • **Future Plans**
	- More development and testing needed
	- Working prototype expected during first quarter 2006.

![](_page_13_Picture_0.jpeg)

# **Benchmark Study**

- • **Objectives of Benchmark Study:**
	- Assess the scalability of AMGA
	- Compare the TCP-Streaming to the SOAP frontend
- • **Protocols**
	- TCP-S TCP Streaming, C++ client.
	- SOAP gSoap client (C++)
- $\bullet$  **Operations**
	- ping A null RPC
	- $\, \,$  get Gets all attributes of an entry
	- get (bulk) Gets all attributes of several entries in a single operation
- • **Entries**
	- 60 attributes (ints, floats and strings), 700 bytes on average
- $\bullet$  **Connections kept open between requests**
	- HTTP Keepalive for the SOAP frontend (gSoap feature)
- • **Test Environment**
	- LAN, 100 MBits switched Ethernet
	- Single client machine
		- Simulates up to 100 concurrent clients, bottleneck was always on server

![](_page_14_Picture_0.jpeg)

# **Scalability – Pings**

**Enabling Grids for E-sciencE**

![](_page_14_Figure_3.jpeg)

- •**Around 10.000 pings/s with TCP-S**
- • **AMGA scales nicely up to 100 concurrent clients**
	- –No throughput degradation

![](_page_15_Picture_0.jpeg)

![](_page_15_Figure_1.jpeg)

- •**Up to 1.000 entries/sec (with bulk operations)**
- •**Once again, server throughput does not degrade up 100 clients**

![](_page_16_Picture_0.jpeg)

- • **LHCb-bookkeeping**
	- Migrated bookkeeping metadata to ARDA prototype
		- 20M entries, 15 GB
		- **Large amount of static metadata**
	- Feedback valuable in improving interface and fixing bugs
	- AMGA showing good scalability
- $\bullet$  **Ganga**
	- Job management system
		- Developed jointly by Atlas and LHCb
	- Uses AMGA for storing information about job status
		- **Small amount of highly dynamic metadata**

![](_page_17_Picture_0.jpeg)

- 
- **Medical Data Manager – MDM**

**Enabling Grids for E-sciencE**

- Store and access medical images and associated metadata on the Grid
- Built on top of gLite 1.5 data management system
- Demonstrated at last EGEE conference (October 05, Pisa)
- $\bullet$  **Strong security requirements**
	- Patient data is sensitive
	- Data must be encrypted
	- Metadata access must be restricted to authorized users
- • **AMGA used as metadata server**
	- Demonstrates authentication and encrypted access
	- Used as a simplified DB

![](_page_17_Figure_13.jpeg)

- • **More details at**
	- https://uimon.cern.ch/twiki/bin/view/EGEE/DMEncryptedStorage

•

egee

![](_page_18_Picture_0.jpeg)

# **Conclusion**

- • **AMGA – Metadata Service of gLite**
	- Part of gLite 1.5
	- Useful for simplified DB access
	- $-$  Integrated on the Grid environment (Security)
- $\bullet$ **Replication/Federation under development**
- $\bullet$ **Tests show good performance/scalability**
- • **Already deployed by several Grid Applications**
	- LHCb, ATLAS, Biomed, …
	- DLibrary (next presentation)

#### •**AMGA Web Site**

**http://project-arda-dev.web.cern.ch/project-arda-dev/metadata/**